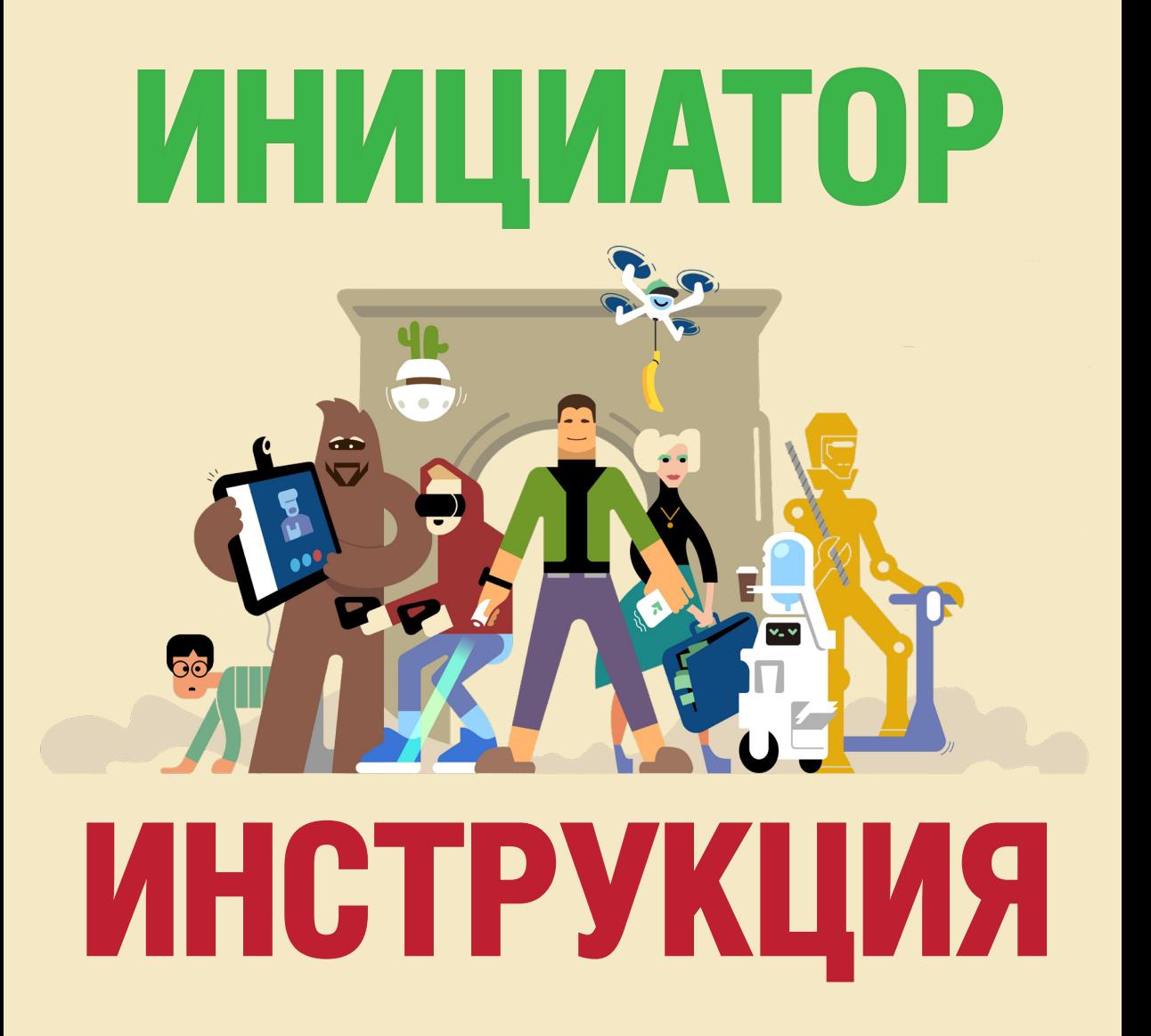

### **Оглавление**

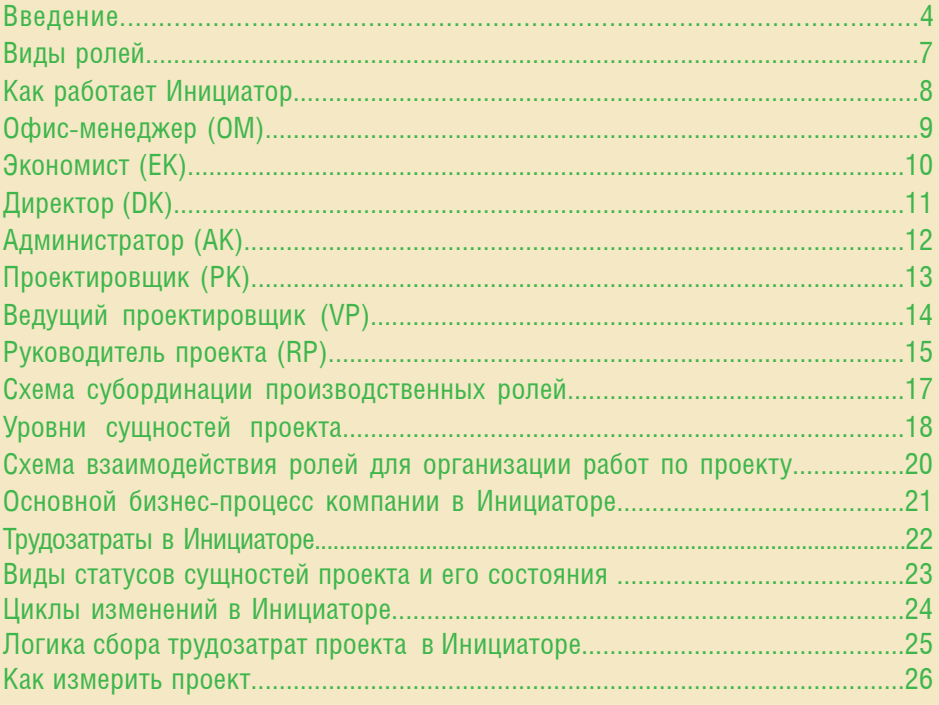

### **Оглавление**

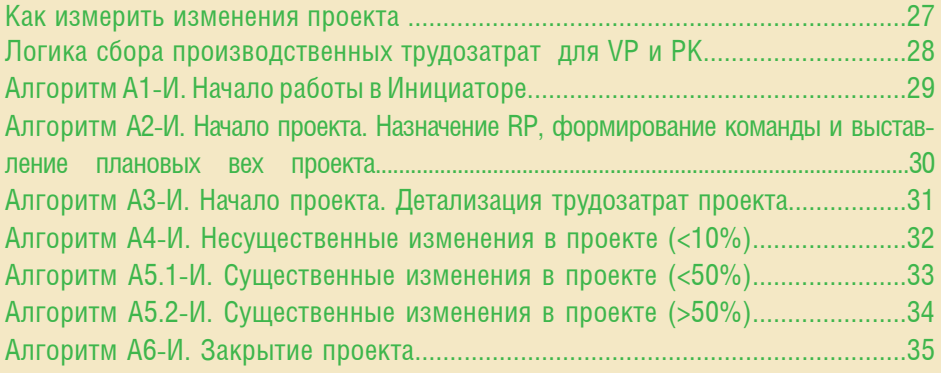

### **Введение**

Программа Инициатор — это то, что надо для удобной совместной работы в проектной компании.

Мы расскажем, как организовать эффективное взаимодействие производственных и сервисных ролей и создать действительно слаженную команду.

Все действия команды в работе над проектом выстроены в логике простых и понятных алгоритмов, которые реализуются в программе Инициатор.

### **Итак, вы решили создать проектное предприятие!**

• нужно найти людей

AL<br>Hotel

# **Для работы вам понадобятся**

• найдите их

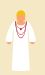

♠

 $\mathring{\mathfrak{h}}$ 

 $\hat{\mathbf{r}}$ 

 $\hat{\mathbf{H}}$ m.

- Офис-менеджер (OM)
- Проектировщик (PK)
- Ведущий проектировщик (VP)
- Руководитель проекта (RP)
- Экономист (EK)

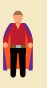

帝

Директор (DK)

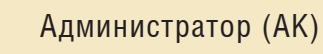

### **Виды ролей**

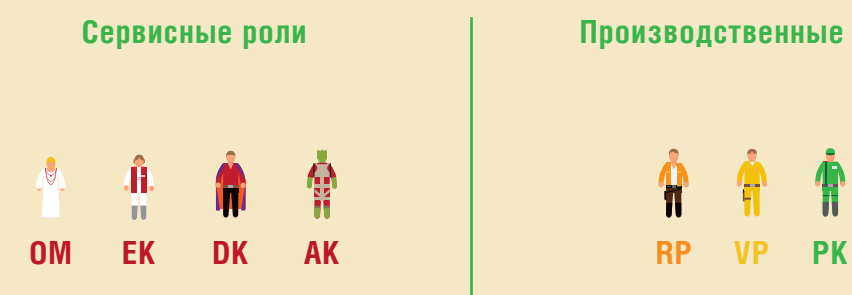

Обеспечивают работу по проекту

#### **Сервисные роли Производственные роли**

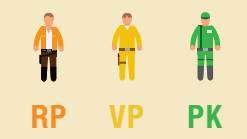

Работают по проекту

## **Как работает Инициатор**

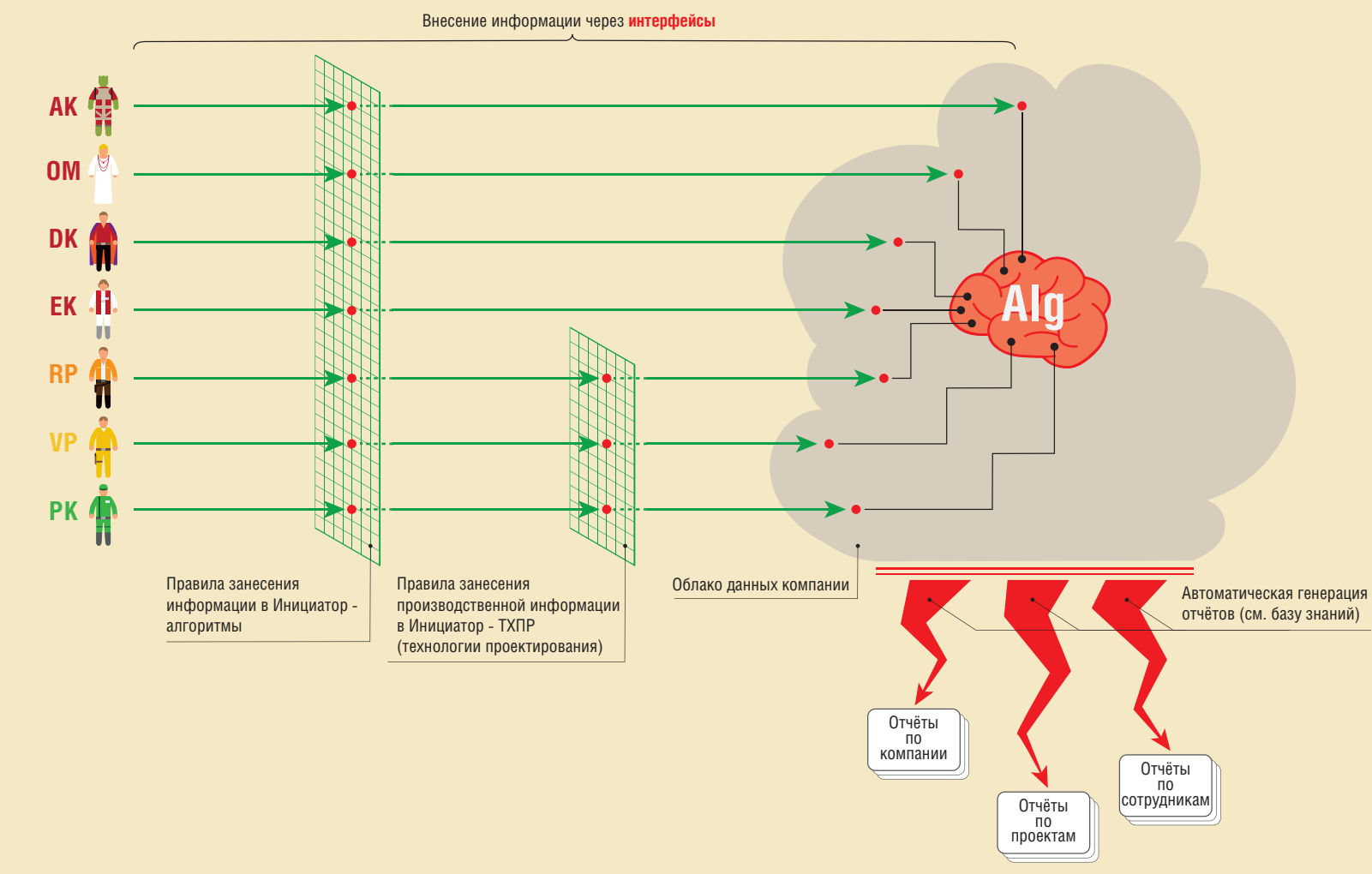

#### Примечания:

1. Каждый день в Инициатор заносится информация в специально выделенный час планирования.

2. Час планирования должен занимать достаточное время для занесения информации в Инициатор, но не более одного часа (рекомендуемое рабочее время с 11:00-12:00).

3. На базе разработанных алгоритмов и правил совместной работы (см. базу знаний) каждый день информация корректируется в час планирования, благодаря интерактивной инфографике (см. базу знаний).

# **Офис-менеджер (OM)**

Сервисная роль

- **1.** Редактирование производственного календаря.
- **2.** Редактирование отделов компании.
- **3.** Редактирование стадий, принятых в компании.
- **4.** Редактирование разделов, принятых в компании.
- **5.** Редактирование таблиц «ГОСТ» для разделов стадий.
- **6.** Регистрация сотрудников, наёмников, подрядчиков.
- **7.** Регистрация отпусков сотрудников.
- **8.** Работа с данными заказчика.
- **9.** Внесение проектов в Инициатор.
- **10.** Редактирование информации в договоре, добавление вложений.
- **11.** Архивация договора.

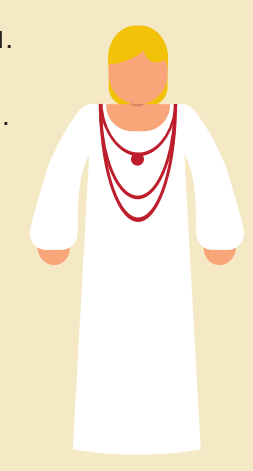

# **Экономист (EK)**

Сервисная роль

- **1.** Организация работ по проекту.
- **2.** Проверка проекта после заполнения информации ОМ.
- **3.** Анализ загруженности предприятия.
- **4.** Внесение основных производственных метрик проекта.
- **5.** Контроль показателей эффективности работы предприятия по проекту.
- **6.** Контроль показателей эффективности работы в целом.
- **7.** Внесение финансовой информации от наёмников и подрядчиков.
- **8.** Ответственность за финансовые метрики по проекту.
- **9.** Формирование обратной связи для директора компании.
- **10.** Анализ эффективности работы предприятия по проекту.
- **11.** Анализ эффективности работы предприятия в целом.
- **12.** Работа со статусами проекта.

Примечание. Производственные метрики - это стоимость, график платежей, сроки, поверхность мотивации.

# **Директор (DK)**

Сервисная роль

- **1.** Работа по развитию проектного предприятия и Инициаторе.
- **2.** Анализ эффективности работы предприятия.
- **3.** Контроль за исполнением обязанностей всех ролей.
- **4.** Утверждение RP на объект.

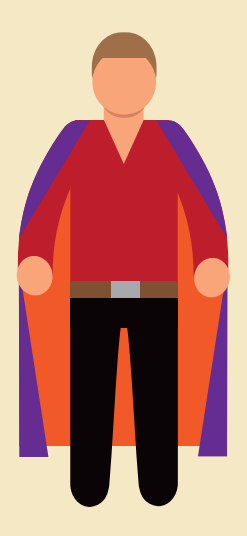

# **Администратор (AK)**

Сервисная роль

- **1.** Работа с разработчиками Инициатора.
- **2.** Организация доступа всех ролей в Инициатор.
- **3.** Контроль за исправностью всех элементов и блоков Инициатора.
- **4.** Формирование обратной связи для разработчиков Инициатора.

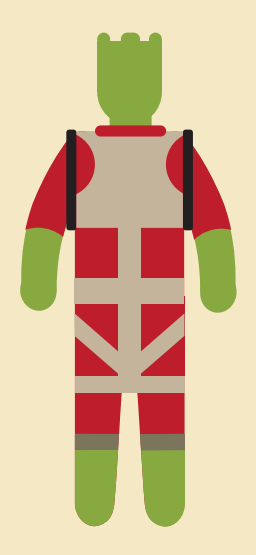

# **Проектировщик (PK)**

Производственная роль

- **1.** Работа с задачами по проекту.
- **2.** Формирование трудозатрат задач, в соответствии с вехами и технологией проектирования.
- **3.** Комментирование задач, в соответствии с ходом работы.
- **4.** Ответственность за метрики: трудозатраты задач.
- **5.** Формирование обратной связи для ведущих проектировщиков.
- **6.** Работа со статусами задач.
- **7.** Работа с комментариями задач.

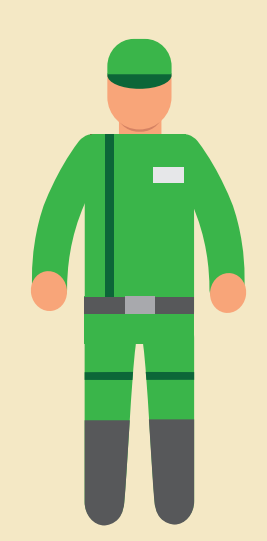

# **Ведущий проектировщик (VP)**

Производственная роль

- **1.** Работа с проектировщиками по проекту.
- **2.** Организация создания задач по назначенному разделу.
- **3.** Назначение проектировщиков на задачи.
- **4.** Участие в комментариях по задачам.
- **5.** Проверка выполненных задач в разделах.
- **6.** Связывание задач в проекте.
- **7.** Ответственность за метрики: сроки разделов и трудозатраты задач проектировщиков и свои.
- **8.** Ответственность за качество организации проектных работ в разделах.
- **9.** Анализ трудозатрат по задачам для развития технологии проектирования.
- **10.** Формирование обратной связи для RP.
- **11.** Работа со статусами задач.
- **12.** Работа с комментариями задач.

Примечание. Все проектные работы запланированы и связаны, в соответствии с технологией проектирования, принятой в компании.

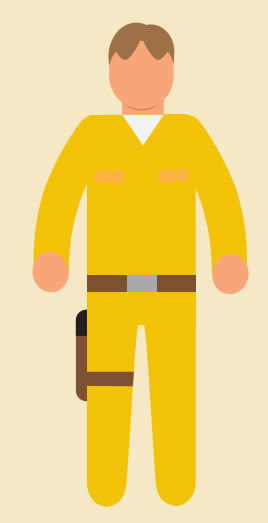

# **Руководитель проекта (RP)**

Производственная роль

- **1.** Работа с заказчиком по проекту.
- **2.** Создание состава проекта (СВОКа).
- **3.** Расчет и публикация вех (внутренних сроков для сборок, стадий и разделов).
- **4.** Назначение ведущих проектировщиков на разделы.
- **5.** Назначение наёмников и подрядчиков (по деньгам договаривается экономист).
- **6.** Внесение и ведение трудозатрат наёмников и подрядчиков.
- **7.** Ответственность за метрики: сроки и трудозатраты по проекту в целом.
- **8.** Участие в комментировании задач.
- **9.** Формирование обратной связи для директора и экономиста.
- **10.** Работа со статусами задач.
- **11.** Работа с комментариями задач.

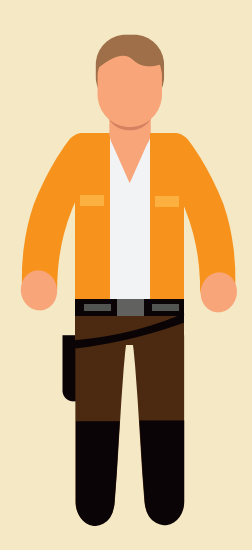

### **Нашли людей**

• назначили роли

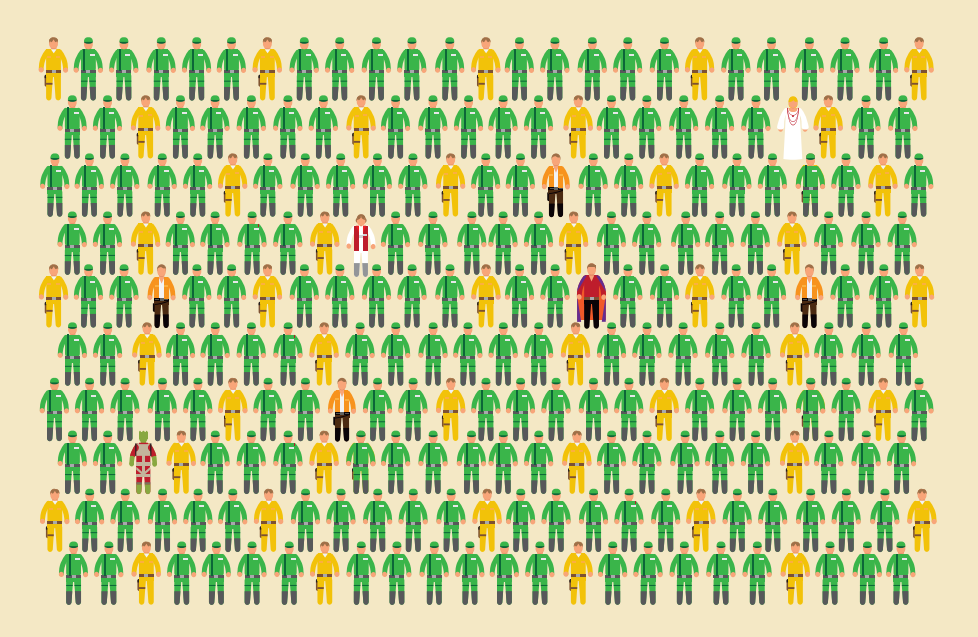

# **Схема субординации производственных ролей**

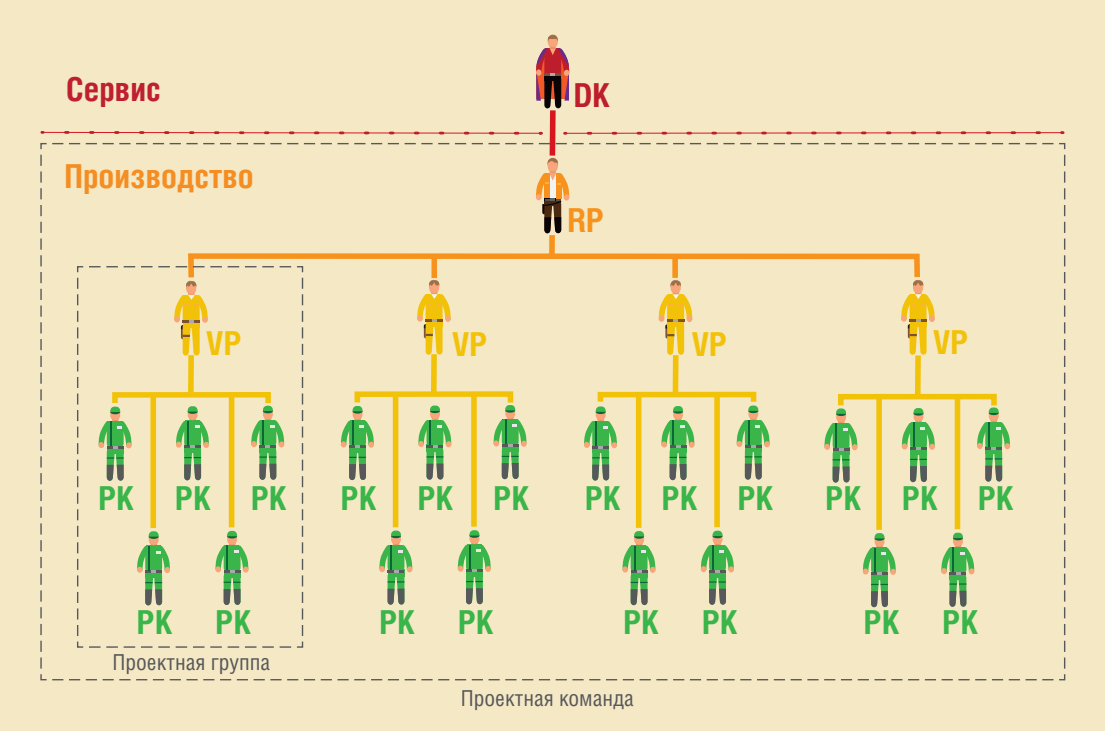

Примечание. Инициатор позволяет одним и тем же производственным специлистам быть в разных проектах в одно время.

### **Уровни сущностей проекта**

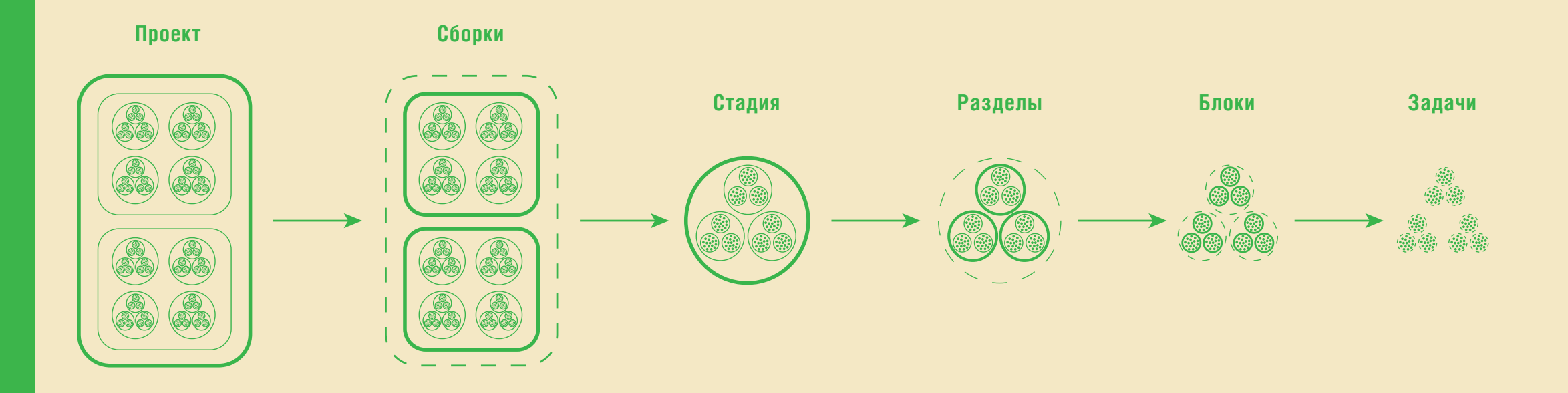

Примечания:

1. Для проектов зданий и сооружений.

2. Подробное описание сущностей на сайте help.mover.run.

### **Задача проекта**

- **1.** Единица производственной деятельности проектного предприятия.
- **2.** Из задач собираются трудозатраты по проектам.
- **3.** Длительность от 15 минут до 8 часов рабочего времени (рекомендуется).
- **4.** Один исполнитель.
- **5.** Может быть назначена ролям: **PK**, либо **VP**.
- **6.** Существует во всех состояниях проекта: **Инициация** - **Выполнение** - **Закрытие** - **Остановка** - **Архив**.
- **7.** Имеет семь ручных статусов: **Планирование** - **Проблема** - **Долго** - **Отмена** - **Изменение** - **Выполнена** - **Проверено**.
- **8.** Имеет шесть автоматических статусов: **Без исполнителя** - **Без трудозатрат** - **Запланировано** - **Автопроблема** - **Просрочено** - **Архив**.
- **9.** Может иметь подзадачи в качестве чек-листа.

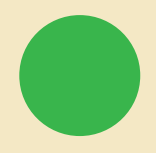

# **Схема взаимодействия ролей для организации работ по проекту**

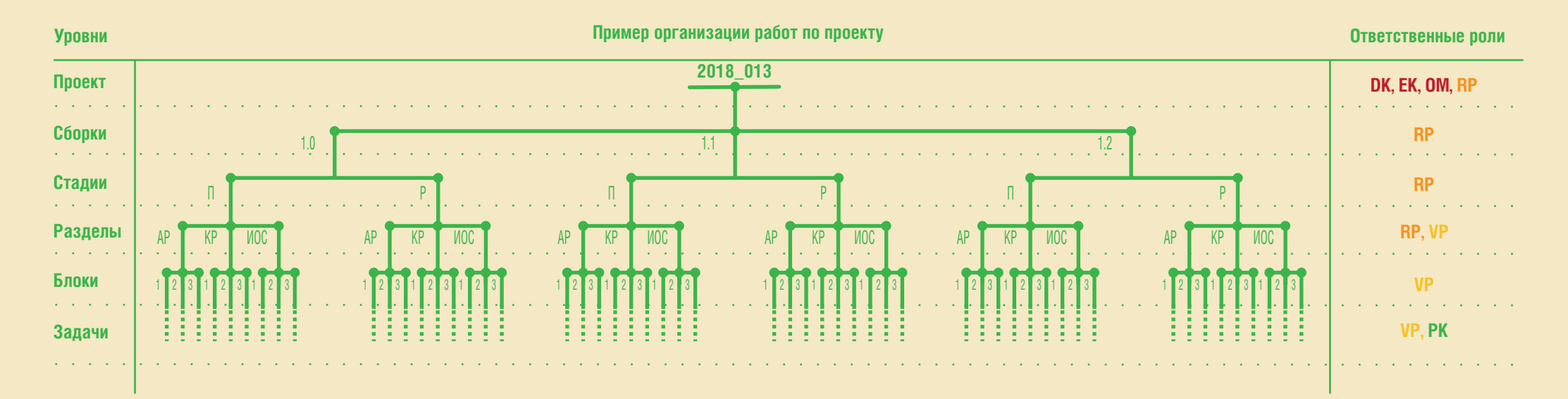

### **Основной бизнес-процесс компании в Инициаторе**

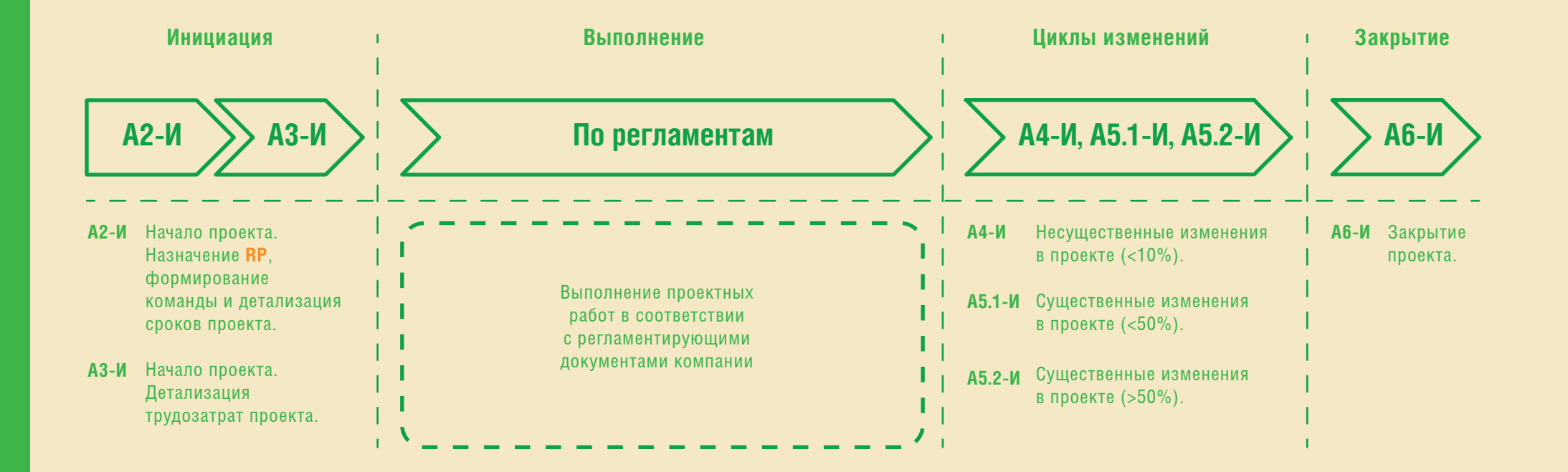

# **Трудозатраты в Инициаторе**

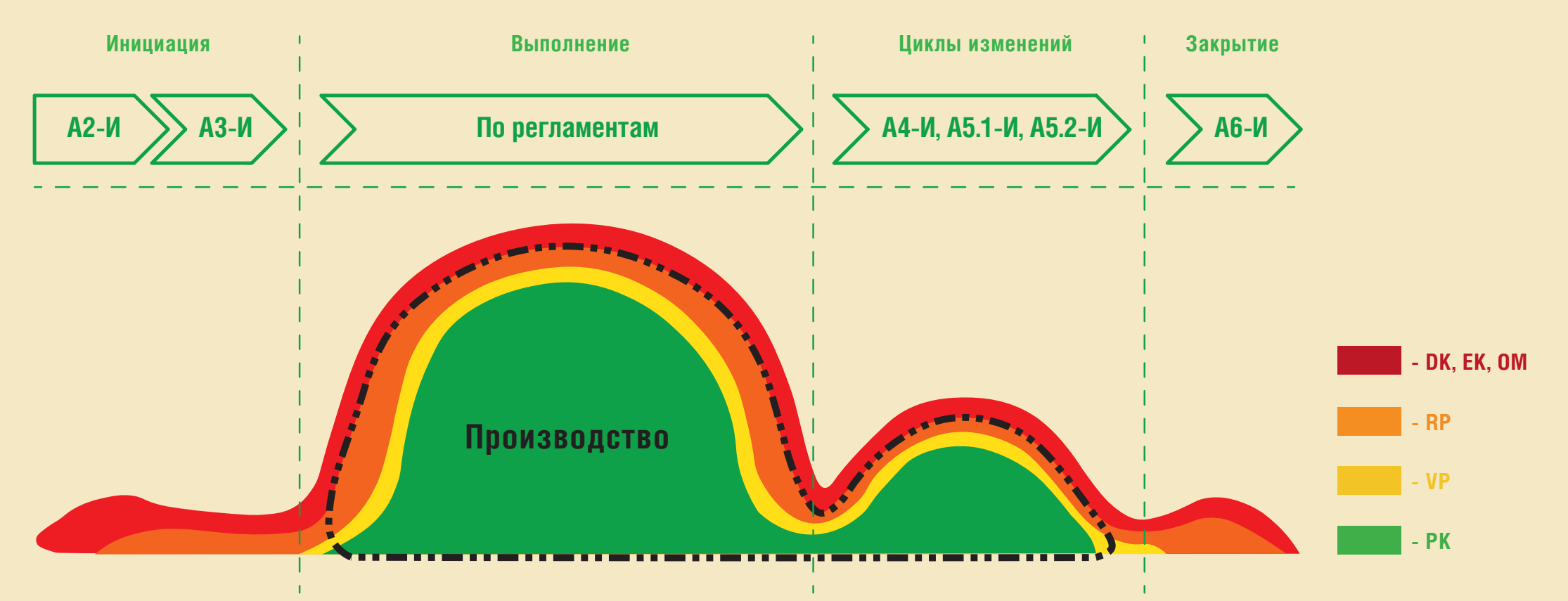

#### Примечания:

1. По оси абсцисс (х) показано течение времени (в днях), по оси ординат (y) показаны трудозатраты ролей (в трудоднях).

2. Суммарные производственные трудозатраты в Инициаторе отображаются в сумматоре.

### **Виды статусов сущностей проекта и его состояния**

Состояние **«ОСТАНОВКА»** может появится на этапах **ВЫПОЛНЕНИЯ** и/или **ЗАКРЫТИЯ** проекта только в случае

выявления существенных изменений в проекте.

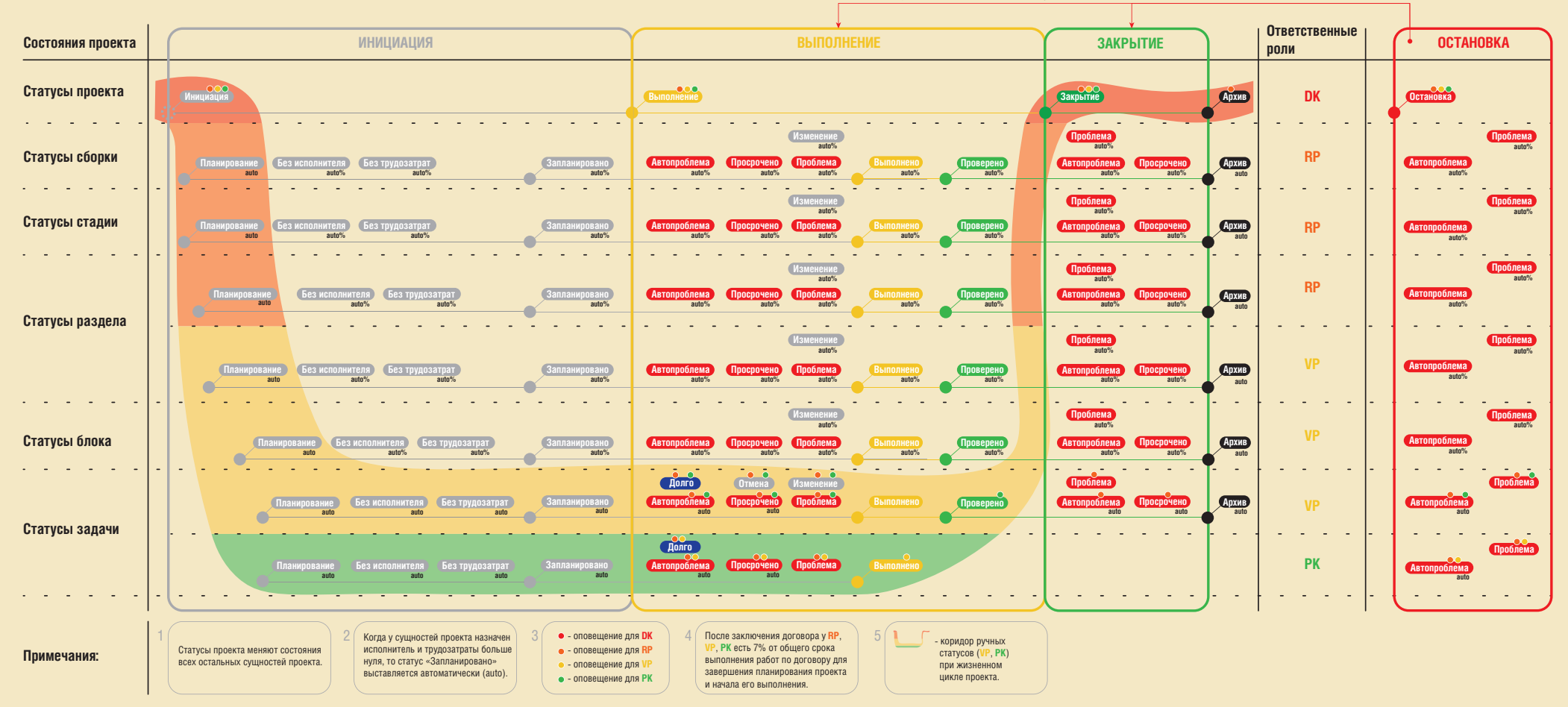

**23**

### **Циклы изменений в Инициаторе**

### **Изменения в проекте**

#### **Несущественные (<10%)**

- менее 10% трудозатрат проекта;
- без изменения договорных условий;
- без существенного изменения производственных метрик (ТЭПы, ТХПР);
- без существенного изменения ТЗ;
- без изменения состава работ;
- без остановки работ.

- менее 50%, но более 10% трудозатрат проекта;
- с изменением договорных условий;
- с изменением производственных метрик (ТЭПы, ТХПР);
- с изменением ТЗ;
- с изменением состава работ;
- с остановкой работ.

#### **Существенные (<50%) Существенные (>50%)**

- более 50% трудозатрат проекта;
- с изменением договорных условий;
- с существенным изменением производственных метрик (ТЭПы, ТХПР);
- с изменением ТЗ;
- с изменением состава работ;
- с остановкой работ.

#### Примечания:

1. Причиной изменений может выступить как заказчик, так и исполнитель.

2. Циклы изменений в Инициаторе выполняются по алгоритмам совместной работы.

# **Логика сбора трудозатрат проекта в Инициаторе**

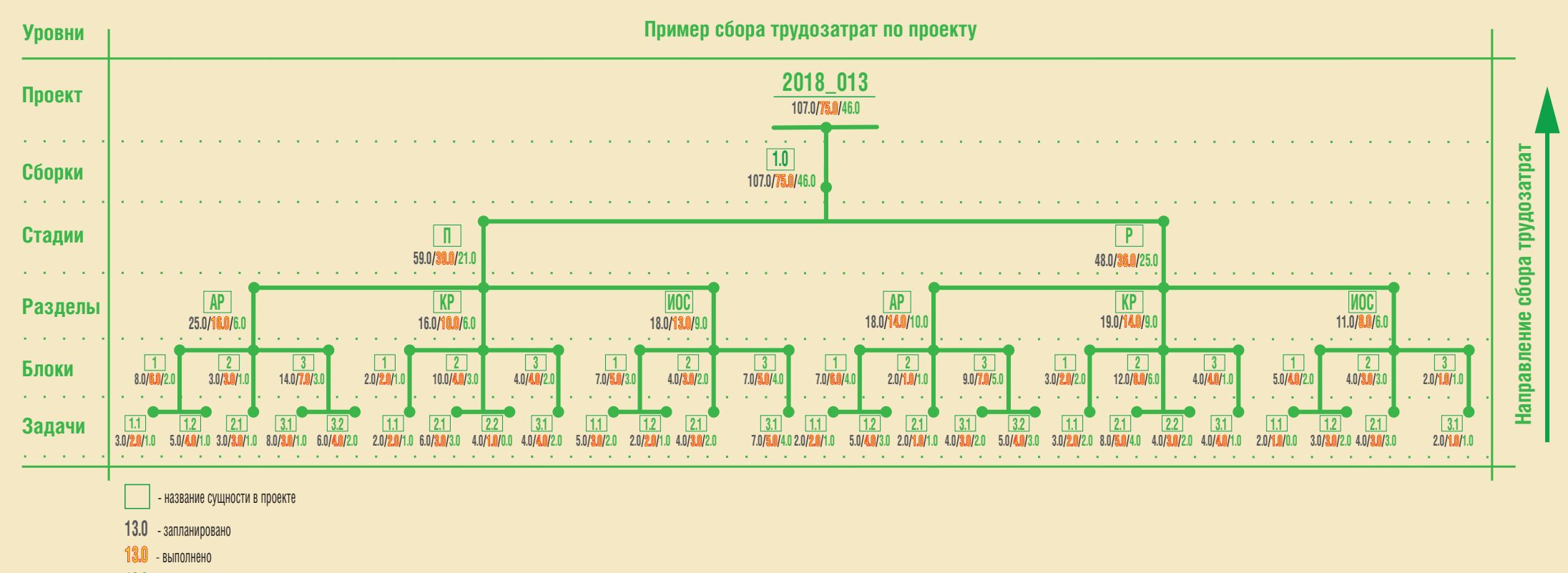

**13.0** - проверено

### **Как измерить проект**

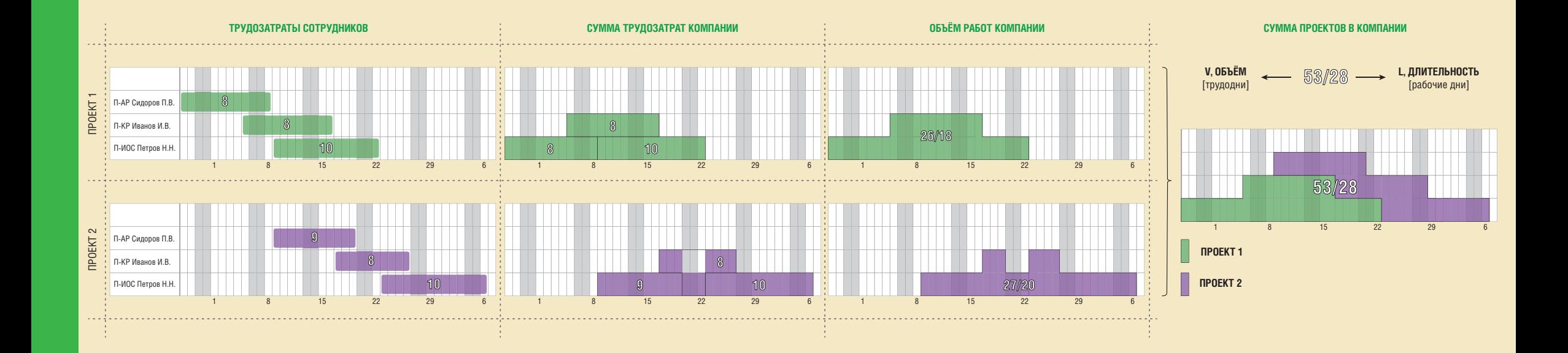

### **Как измерить изменения проекта**

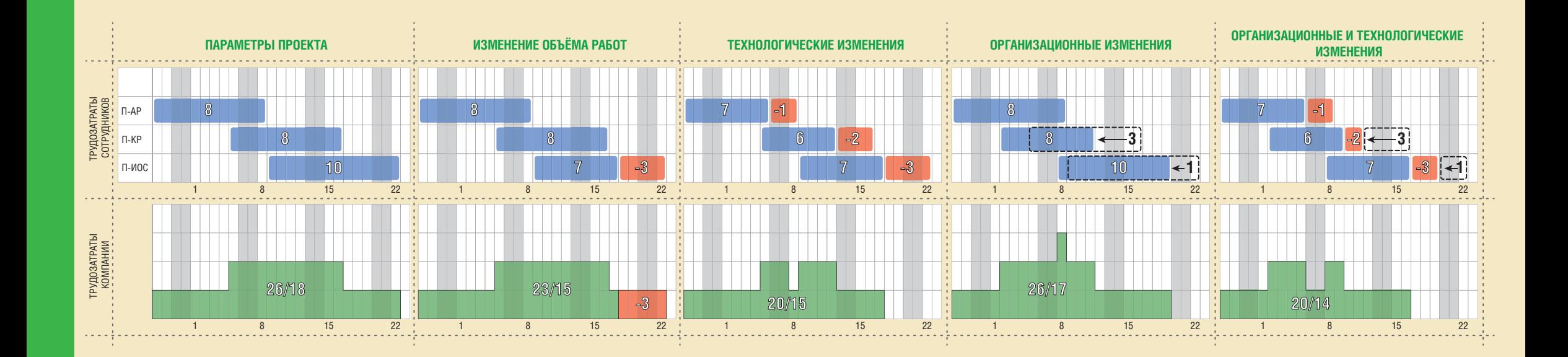

### **Логика сбора производственных трудозатрат для VP и PK**

**Блок 1:**

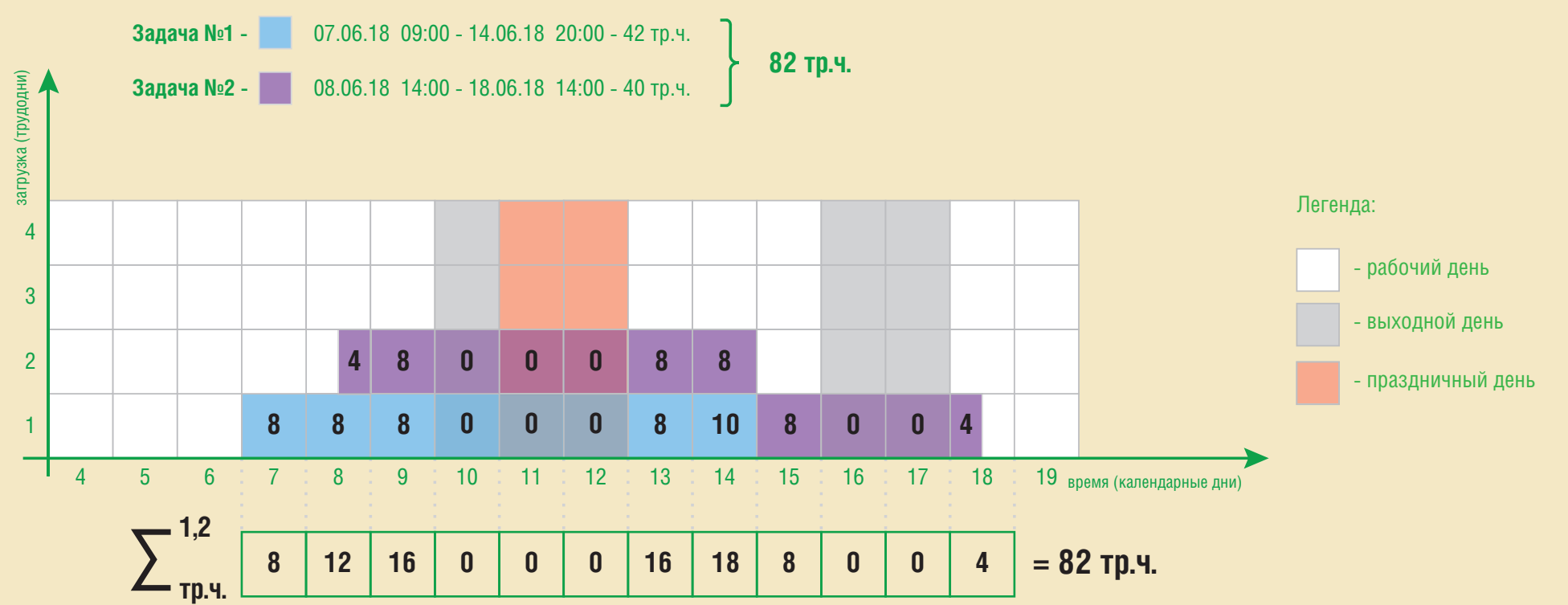

#### Примечания:

1. Выходные и праздничные дни являются производственным запасом при работе проектировщиков, трудозатраты в эти дни не учитываются.

2. Также производственным запасом является нерабочее время после рабочего дня, если оно не указано при выставлении часов и дней (начало и конец) выполнения задачи.

# **Алгоритм А1-И. Начало работы в Инициаторе**

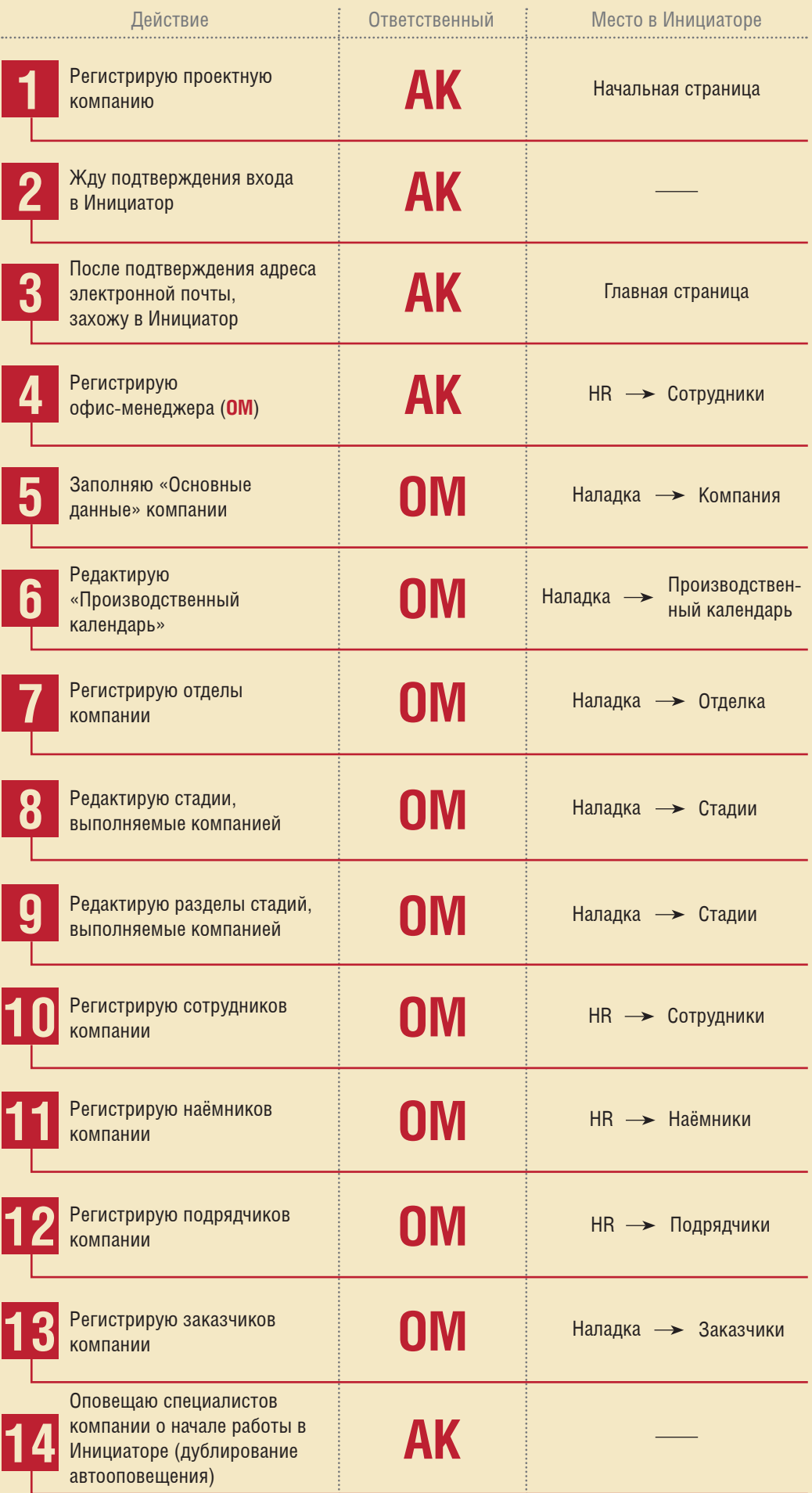

Примечание. «Производственный календарь» в Инициаторе должен соответствовать официальному производственному календарю страны, в которой работает компания.

# **Алгоритм А2-И. Начало проекта. Назначение RP, формирование команды и выставление плановых вех проекта**

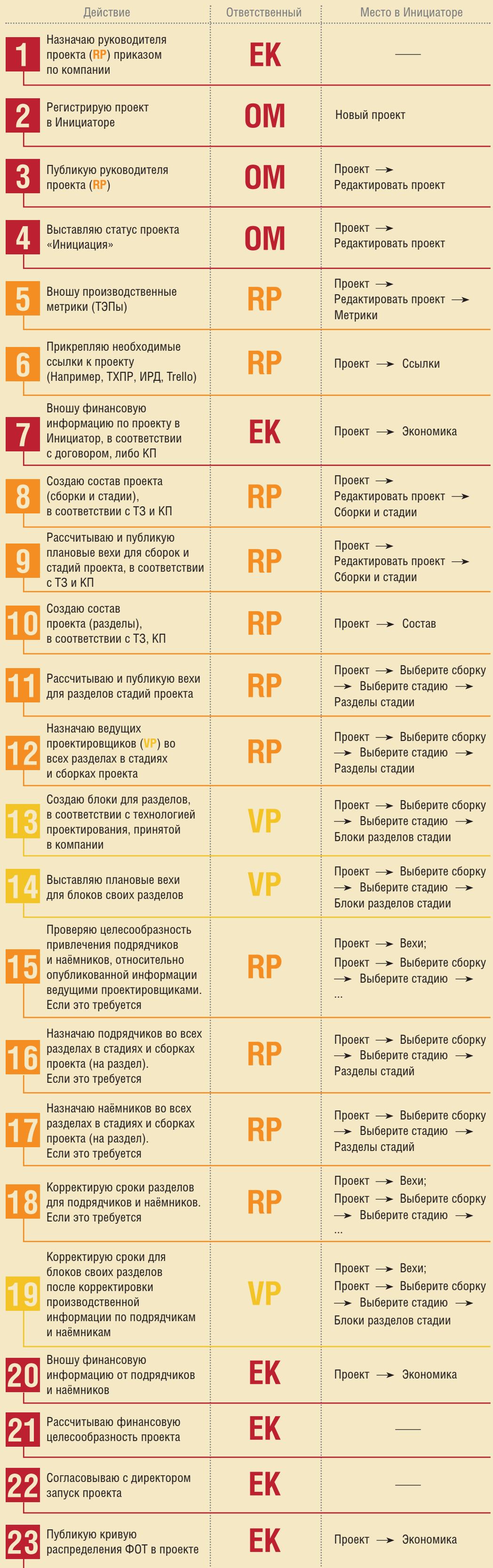

**31**

# **Алгоритм А3-И. Начало проекта. Детализация трудозатрат проекта**

![](_page_30_Picture_384.jpeg)

Примечания:

1. До выставления проекту статуса «Выполнение» не должно пройти больше времени, чем 7% от общего срока договора.

2. На один блок задач рекомендуется проводить одно производственное совещание.

# **Алгоритм А4-И. Несущественные изменения в проекте (<10%)**

![](_page_31_Picture_326.jpeg)

Примечание. На один блок задач рекомендуется проводить одно производственное совещание.

# **Алгоритм А5.1-И. Существенные изменения в проекте (<50%)**

![](_page_32_Picture_718.jpeg)

Примечания:

1. На один блок задач рекомендуется проводить одно производственное совещание.

# **Алгоритм А5.2-И. Существенные изменения в проекте (>50%)**

![](_page_33_Picture_670.jpeg)

Примечания:

1. На один блок задач рекомендуется проводить одно производственное совещание.

# **Алгоритм А6-И. Закрытие проекта**

![](_page_34_Picture_270.jpeg)

mover.run Иструкция пользователя Издание 2.13 от 08.11.2019 Адрес: 634012, г. Томск, ул. Елизаровых, д. 17/3, стр.1 help@mover.run

Все подробности на help.mover.run